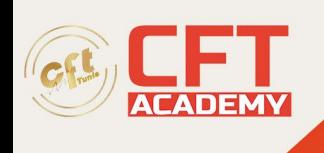

# **C++ Certified Programmer – CPP**

# **Objectifs**

- Concevoir l'architecture d'une application C++ en utilisant ses propres classes ou des classes existantes
- Savoir programmer objet en C++ (classe, méthode, propriétés, constructeur, instance, etc.)
- Maîtriser la syntaxe du C++
- Maîtriser son environnement de développements (outils, compilation, build, etc.)
- Connaître la norme C++ 11 et les nouveautés introduites par cette version et les suivantes

### **Prérequis**

- Cette formation C++ demande de savoir développer dans au moins un langage de programmation (C, PHP, Java, C#, Python, etc.) car la formation ne prévoit pas de revenir sur les bases (variables, test, boucle, appel fonction, etc.).
- Concernant la dimension objet il est conseillé de disposer d'une culture objet sur les fondamentaux (classe, propriétés, méthodes, instance, héritage) et de ne pas totalement les découvrir même si la formation revient dessus la première demi-journée dans le cadre du C++.

### **Programme**

#### J1

Les concepts de la Programmation objet essentiels pour bien commencer en C++

Les paradigmes de la P.O.O. La classification Contrôler l'accès aux données (encapsulation) Introduction aux diagrammes de classes UML2 Les associations entre classes : l'association directe, l'agrégation, la composition L'héritage, la dérivation Fournir les informations essentielles (abstraction)Travaux pratiques (à titre indicatif)*Objectifs : Valider que les concepts objets fondamentaux sont maîtrisés par tout le monde Présenter le modèle objet que l'on va utiliser en fil rouge dans la formation (il ne sera pas unique afin de bien comprendre les manipulations communes à toutes les classes et ce qui est spécifique à chacune)*

*Description : Quizz qui valide dans un premier temps que tout le monde dispose du vocabulaire objet, que ce vocabulaire est commun à tous participants et au formateur, mais aussi que tout le monde a compris en profondeur chaque concept.*

formation@cfttunis.com.tn

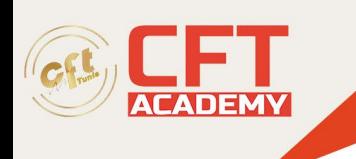

C++, le langage

Les types de données, les opérateurs Les pointeurs bruts Le type référence lvalue Les structures de contrôles Les fonctions et la surcharge L'opérateur de résolution de portée Liaison C - C++ Les paramètres par défaut des fonctions Les fonctions " inline " Les espaces de noms Les énumérationsTravaux pratiques (à titre indicatif)**Objectifs** : Valider que tout le monde est à l'aise avec son environnement de développement et prend en main la syntaxe de base du C++ (opérateurs, types, tests, etc.).

**Description** : Réalisation du programme types.cpp, qui définit et initialise une variable de chacun des types primitifs disponibles (bool, char, int, etc…). Chacune des variables est ensuite affichée en utilisant l'objet cout

Saisie d'un nombre décimal, calcul, affichage du résultat

Réalisation du programme celcius.cpp qui demande la saisie au clavier d'une température en degrés Fahrenheit, puis calcule et affiche la température correspondante en degrés Celsius en interdisant les valeurs hors plage.J2

Les classes en C++

Définition d'une classe Les qualificateurs " public " et " private " Instanciation d'une classe Les constructeurs par défaut Les constructeurs surchargés Le constructeur de copie Surcharge de l'opérateur d'affectation Le destructeur Le mot-clé this Les méthodes const Les membres static Fonctions amies Surcharges d'opérateursTravaux Pratiques (à titre indicatif)**Objectifs** : Maîtriser la création de classe, l'instanciation, les constructeurs et la surcharge des méthodes **Description** : Création d'un classe « counter » permettant de créer un objet qui génère une séquence de nombres (incrémentation, valeur actuelle, affichage, etc.) Surcharges du constructeur en y passant un nombre ou un objet (pour s'initialiser sur cet objet)J3

Relations entre classe (association, composition, héritage)

Traduction en C++ d'une association, d'une composition Importance de la liste d'initialisation dans les constructeurs L'héritage public simple Ordre d'exécution des constructeurs et destructeurs

formation@cfttunis.com.tn

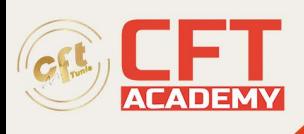

Les règles de conversion Le qualificateur d'accès protected Les héritages privé et protégé

L'héritage multiple répété et ses difficultés de mise en oeuvreTravaux Pratiques (à titre indicatif)**Objectifs** : Comprendre comment mettre en œuvre une association directe, puis une composition entre classes. Savoir spécialiser une classe existante par héritage pour ne pas tout réécrire en maîtrisant l'impact hiérarchique dans la syntaxe (classe mère et descendance.) **Description** : Mise en œuvre d'une relation d'association puis de composition entre deux classes. Construction d'une hiérarchie de classes à trois niveaux. Manipulation d'objets de ces classes. Mise en œuvre d'un héritage multiple répété

Le polymorphisme

Les méthodes virtuelles Intérêt du polymorphisme Mise en œuvre du polymorphisme Les classes abstraites et les méthodes virtuelles pures Les destructeurs virtuelsTravaux Pratiques (à titre indicatif)**Objectifs** : Savoir mettre en œuvre le polymorphisme, **Description** : Mise en œuvre du polymorphisme dans le Design Pattern Factory Method : obtenir un objet d'une sous-classe dans une hiérarchie de classes avec héritage multiple comportant une classe abstraite pureJ4

La gestion des exceptions

Principe du traitement des anomalies Utilisation des mot-clés try, catch et throw Traiter les exceptions sur place Propager les exceptions Lever une exception Créer ses propres classes d'exceptionTravaux Pratiques (à titre indicatif)**Objectifs** : comprendre comment gérer les exceptions dans une application effectuant des entrées-sorties **Description** : Calcul de la somme des soldes mensuels d'un compte bancaire par lecture d'un fichier CSV avec mise en œuvre d'un traitement sur place d'exceptions puis en propageant les exceptions à la fonction appelante

Les templates en C++

Principe des templates Avantages/inconvénients Paramètres template Syntaxe des templates de fonctions Syntaxe des templates de classes Syntaxe des templates de méthodes Instanciation des templates de fonctions Instanciation des templates de classes Instanciation implicite vs instanciation expliciteTravaux Pratiques (à titre indicatif)**Objectifs** : Comprendre et mettre en œuvre la généricité des types dans une fonction grâce aux templates **Description** : Création d'un template de fonction (fonction rendant le « plus petit » de 2 objets

formation@cfttunis.com.tn

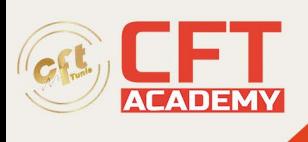

passés en argument indépendamment de leur type). Création d'un template de classe (tableau redimensionnable automatiquement)J5

Les pointeurs intelligents (smart pointers C++11)

Principe de la gestion RAII des ressources Danger des pointeurs bruts Intérêt des smart pointers Raisons de l'obsolescence de auto\_ptr Mise en œuvre de unique ptr, shared ptr, weak ptr Utilisation de make\_unique et make\_sharedTravaux Pratiques (à titre indicatif)**Objectifs** : Comprendre la mise en œuvre des smart pointers pour la gestion des ressources **Description** : Mise en oeuvre, dans une petite application, de la technique RAII par remplacement des pointeurs bruts par des pointeurs intelligents

Outils de développement

Présentation des IDE courants Options de compilation Cross-compilateurs Génération d'un exécutable, fichiers objets Utilisation des fonctionnalités de debug Commande make sous Linux, makefile Utilisation de gitTravaux Pratiques (à titre indicatif)**Objectifs** : Savoir debugguer une application et modifier les options de compilation. Savoir packager une application C++. **Description** : Recherche de bugs dans une application et correction. Mise en œuvre d'une chaîne de build automatisée.

Aperçu de la librairie STL

Présentation, documentation

Les conteneurs

Les itérateurs

Les algorithmes

Les entrées-sorties

L'espace de noms chronoDémonstration (à titre indicatif)**Objectifs** : comprendre l'intérêt d'un conteneur pour y stocker des objets et le rôle d'un itérateur. Savoir lire-écrire dans un fichier texte

**Description** : lecture d'un fichier texte ligne par ligne, création des objets représentés par les chaînes de caractères, mise en œuvre d'un vector pour y stocker les objets et parcours à l'aide d'un itérateur pour supprimer certains objets, tri du vector à l'aide d'un algorithme de tri et d'un foncteur

Présentation des principales nouveautés apportées par C++11/14/17/20

Mot-clé auto Boucle for-each Le mot-clé noexcept Références rvalue et applications Expressions lambdas et applications

formation@cfttunis.com.tn

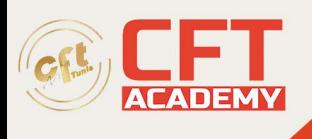

Initialisation uniforme Méthodes par défaut et supprimées Concepts et contraintes ModulesDémonstration (à titre indicatif)**Objectifs** : comprendre les simplifications apportées par le mot-clé auto, la boucle for-each et les expressions lambdas

**Description** : ré-écriture de l'exemple précédent en utilisant une boucle for-each et auto pour afficher le contenu du vector, utilisation d'une expression lambda dans l'algorithme de tri

formation@cfttunis.com.tn